# **Open Joystick Display Crack [Mac/Win]**

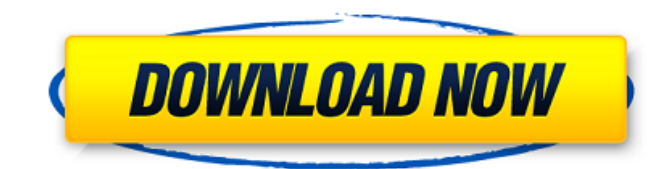

#### **Open Joystick Display Crack Free**

OpenJoystick allows you to choose the controller and controller buttons, the type of your selected controller, and the corresponding device you are on. The next step you need to take is to choose the text you want to use on the overlay, and the color of that text. You can choose a single color or a gradient if you like. You can also choose the size of the text on the overlay, and what line or lines you want it to be on. OpenJoystick makes it easy to search the Internet to find the exact answer of your search. You can have the description and line width from other players. OpenJoystick will remember your search results and go directly to the place where you found that answer. OpenJoystick also has a tutorial included in the app. It will help you quickly learn how to set up the buttons on your controller with different button mappings and how to configure it on your own. OpenJoystick is a software that allows you to configure controller buttons and binds to most games. It is still a work in progress. There are still plenty of ideas to improve, and more features to add. You can contact me via the support system. OpenJoystick is a small and compact utility that shows you the status of all of the gamepad buttons. This application was designed to be extremely easy to use, and to only have simple options. With basic settings for you to choose from, you can customize it to be of much more use to you. The video tutorial included will walk you through the process of configuring your controller. The application will show you the status of the following gamepad buttons: Left Thumbstick D-Pad Left Trigger Right Trigger Left Trigger Right Trigger Left Click Right Click Press to Set Color Press to Set Style Press to Clear all Press to Go Home Press to Quit Press to Move to the Tutorial Press to Go to the Manual Custom Settings Panel Below is a screenshot of the custom settings panel for OpenJoystick: This screenshot can be clicked to open the settings panel. Here you can set your controller name and controller type. If your controller lacks a d-pad, you can also create the button mapping there. You can set your horizontal and vertical axis, and can create different button mappings for the thumbsticks and triggers. If you want

#### **Open Joystick Display Crack With License Code Free (Final 2022)**

It's an easy-to-use application that displays any controller's button sequence as the player presses the corresponding button on the gamepad while running in-game. Also included are a video playing timer, a screenshot utility, a customizable FPS counter, and an Input Libray to control all on screen actions and check for mouse and keyboard input from within the game! Stream live! The Standard working of the open joystick application is: PC system support: Windows 7, Windows Vista and Windows XP. USB (Universal Serial Bus): USB 2.0 Controller support (Joystick): \*all USB Gamepad supports the configuration Open Joystick \*AC / PS / XBox Gamepad supports the configuration Open Joystick \*USB Gamepad (Attach another device through USB) supports the configuration Open Joystick \*USB Gamepad (Gamepad Connected to Computer) supports the configuration Open Joystick The Configuration: Controller Setup Windows CPU & Memory Support: (RAM) A minimum of 512MB of RAM is recommended, with at least 1GB preferred. If you plan to stream games, your graphics card should be able to run them in 1080p if possible. File Formats: Currently JPG, BMP & PNG Interfaces: USB 2.0 Installation Compatibility: \*All USB Gamepad Support Open Joystick \*All USB Gamepad Support Open Joystick \*All USB Gamepad Supports Open Joystick \*AC / PS / XBox Gamepad Supports Open Joystick \*USB Gamepad (Attach another device through USB) Supports Open Joystick \*USB

Gamepad (Gamepad Connected to Computer) Supports Open Joystick Standalone App Version Info Windows Minimum Windows Required Memory 512MB (1GB Recommended) Memory 512MB (1GB Recommended) CPU Pentium 4, 3.4 GHz or AMD Athlon CPU Pentium 4, 3.4 GHz or AMD Athlon Memory 1024 MB (1GB Recommended) Memory 1024 MB (1GB Recommended) OS Windows XP (32 Bit) and above OS Windows XP (32 Bit) and above File Formats (optional) jpg, bmp, png File Formats (optional) jpg, bmp, png Interfaces ( 09e8f5149f

## **Open Joystick Display Crack + Keygen [Win/Mac]**

Top This button denotes the overview of all the actions that were done while streaming. It changes from one number to the next whenever something interesting happens. The colors correspond to what action was performed: blue is used for analog movement, red and yellow for firing and projectile based actions, and green for grabbing or dragging. Middle This button shows for every controller the current settings. This can be an analog stick, a virtual joystick, or a combo of both. The blue area represents the movement, the red represents the shooting, and the yellow, the projectiles. Bottom This button lists for every controller the available presets. There are a great variety of presets, so take the time to learn what each one offers you. Custom presets can also be created. Left The left button displays the information that corresponds to the basic left controller buttons. Right The right button displays the information that corresponds to the basic right controller buttons. Side The side buttons display the information that corresponds to the side buttons. This is used when there is no analog movement on the joystick. Open Joystick-Compatible Controllers CybSkin 0x7280 0x7271 0x5D81 0x5D82 0x6E81 0x6E82 0x7081 0x7082 0x72B1 0x72B2 0x72B3 0x72B4 0x72B5 0x72B6 0x72B7 0x72B8 0x72B9 0x72BA 0x72BB 0x72BC 0x72BD 0x72BE 0x72BF 0x72C0 0x72C1 0x72C2 0x72C3 0x72C4 0x72C5 0x72C6 0x72C7 0x72C8 0x72C9 0x72CA 0x72CB 0x72CC 0x72CD 0x72CE 0x72CF 0x72D0 0x72D1 0x72D2

### **What's New in the Open Joystick Display?**

View Gamepad Data via UIServer from Player Stream Determine Controller Bindings and Button Layout Expose Joystick Data via Gamepad API Use Gamepad Data for Login / Registration Create Custom Bindings with Default Preset Change Gamepad Layout Presets to match your Game Easily Add External Patches to Gamepad Preset Add Gamepad Presets for Indicator Modes Not only can you enable other buttons, but you can change the mapping of those buttons to the control scheme your game supports. For example, if you are playing Super Smash Brothers, you would need to change the push buttons to be the same as in the controller you're using. Another nice feature is the ability to change the layout of the controller buttons. You can pick any style you want. The application is also capable of handling controllers when streaming. This has to be done through the plugin known as UDP. It would be possible to integrate it into this app but, again, it does not come with any visual representation of the controller's layout. It is displayed all the same, if the ports are correctly set up and the flow of data is properly handled. It does come with a server plugin, too. This has to be run on your streaming server. This could, however, be configured to fetch the needed controllers' layouts and send them to the client application for display. It could even do that automatically if an update is done on the client to match the rendered controller. You can configure Open Joystick to not display anything on your streams if you want. It wouldn't, however, stop you from setting up gamepads for use on your streams. Open Joystick is a free software download. It's easy to use, with a simple set up process, and works with a variety of controllers. Related Videos: The Weather Team The team behind this application are experts in making open source applications such as this one. They are know to always be making updates and developing new features for their apps. Some people can get confused with the number of open source applications that can do much of what this one can. They seem scattered and overwhelming, but this is not true. Each of the applications on this list has its own niche, and there is a reason for them. If you look at it in that way, it's easy to get sucked into the drama. Video Game Controller Finder This application is an

## **System Requirements For Open Joystick Display:**

Minimum: OS: Windows 7 SP1 64 bit Processor: Intel® Core™ i3-3220 @ 3.30GHz or equivalent Memory: 4 GB RAM Graphics: Intel HD Graphics 5500 or equivalent DirectX: Version 9.0c or later Network: Broadband internet connection Recommended: OS: Windows 10 64 bit Processor: Intel® Core™ i5-4460 @ 3.20GHz or equivalent Memory: 8 GB RAM Graphics:

Related links:

[https://gardenlocked.com/upload/files/2022/06/fiung7apBgCCESjDl3eK\\_07\\_e50b52b4524aa2d1bb864cc930eaa43c\\_file.pdf](https://gardenlocked.com/upload/files/2022/06/fiung7apBgCCESjDl3eK_07_e50b52b4524aa2d1bb864cc930eaa43c_file.pdf) <https://gazetabilgoraj.pl/advert/kidcare-instant-screenshot-2-4-4-0-crack-full-version-free-download-latest-2022/> <http://shop.chatredanesh.ir/?p=17950>

[https://hundopi.se/wp-content/uploads/2022/06/Toshiba\\_Function\\_Key.pdf](https://hundopi.se/wp-content/uploads/2022/06/Toshiba_Function_Key.pdf)

<https://madreandiscovery.org/fauna/checklists/checklist.php?clid=14258>

<https://www.madreandiscovery.org/fauna/checklists/checklist.php?clid=14257>

<https://www.soroherbaria.org/portal/checklists/checklist.php?clid=70206>

<https://reputation1.com/moviecrawler-full-product-key-download/>

<https://bryophyteportal.org/frullania/checklists/checklist.php?clid=12952>

<https://doyousue.com/cryptote-crack-free/>

<https://sodik99bat.wixsite.com/verlockbuzzda/post/eazy-shutdown-crack-full-version-download-x64>

<https://tuscomprascondescuento.com/?p=20155>

<http://fasbest.com/?p=25344>

[https://www.incubafric.com/wp-content/uploads/2022/06/SRWare\\_Iron\\_Password\\_Recovery.pdf](https://www.incubafric.com/wp-content/uploads/2022/06/SRWare_Iron_Password_Recovery.pdf)

<https://sindisfac.com.br/advert/roxio-easy-cd-dvd-burning-2-crack-with-license-key-x64-latest-2022/>

[https://aupairglobal.mx/wp-content/uploads/2022/06/Batch\\_PPT\\_TO\\_HTM\\_Converter\\_\\_Free\\_Download.pdf](https://aupairglobal.mx/wp-content/uploads/2022/06/Batch_PPT_TO_HTM_Converter__Free_Download.pdf)

[https://afternoon-waters-51624.herokuapp.com/IPCountry\\_Convertor.pdf](https://afternoon-waters-51624.herokuapp.com/IPCountry_Convertor.pdf)

<http://vietditru.org/advert/outlook2notes-crack-free-2022-new/>

[https://sokhanedoost.com/system-center-virtual-machine-manager-2008-management-pack-for-system-center-operations](https://sokhanedoost.com/system-center-virtual-machine-manager-2008-management-pack-for-system-center-operations-manager-2007-free-download-for-windows-2022-latest/)[manager-2007-free-download-for-windows-2022-latest/](https://sokhanedoost.com/system-center-virtual-machine-manager-2008-management-pack-for-system-center-operations-manager-2007-free-download-for-windows-2022-latest/)

[https://gentle-temple-45785.herokuapp.com/Rename\\_File\\_Extensions.pdf](https://gentle-temple-45785.herokuapp.com/Rename_File_Extensions.pdf)